#### 422 **8 <sup>p</sup> <sup>i</sup> tz <sup>e</sup> r.**

Digitised by the Harvard University, Download from The BHL http://www.biodiversitylibrary.org/; www.biologiezentrum.at

bringen, am 5 bis 6 Loth zu sammeln, bisweilen aber auch durch einen gliicklichen Zufall einige Pfund in kiirzerer Zeit erwerben.

Ausser dem Kampfer sammeln die Retheiligten auch *Benzoe,* welche Specerei auch in diesen Waldern reichhaltig vorkommt.

# Vorträge.

# *Note ilber Gleiehungen.*

#### Von Simon Spitzer.

# Assistent und Privat-Docent am k. k. polytechnischen Institute zu Wien.

Die allgemeine Auflösung algebraischer Gleichungen von höherem als viertem Grade in geschlossener Form ist bis jetzt nicht gelungen. Es gibt aber gewisse Gattungen von Gleiehungen, wie die binomischen, und einige, die sich auf solche zuriickfiihren lassen, die allgemein lösbar sind; ferner die reeiproken, die, wenn sie vom 2n<sup>ten</sup> oder  $2n+1$ <sup>ten</sup> Grade sind, sich stets durch eine einfache Substitution auf Gleichungen vom  $n^{\rm ten}$  Grade zurückziehen, und daher eine Auflösung bis zum 9. Grade gestatten, und so noch einige andere Gleiehungen.

Ich habe hier besonders hervorgehoben die binomischen und reeiproken Gleiehungen, aus dem Grunde weil, wenn Gleichungen solche sind, der Mathematiker sie gleieh auf den ersten Blick als solche erkennt. Bediirfte das Erkennen erst eigener, vielleicht gar längerer Untersuehungen, so würden diese Gleiehungen sehr an praktisehem Werthe verlieren, weil man ja doeh nicht fordern kann, oder erwarten wird, dass der Mathematiker eine Reihe von Voruntersuehungen anstellen soil, ehe er sich an die eigentliche Auflosung maeht.

Bei meinen Untersuchungen iiber Gleiehungen bot sich mir eine gewisse Gattung derselben dar, die sich, analog den reciproken, auch durch eine einfache Substitution, auf halb so holiem Grade zurückführen lassen. Solehe Gleiehungen zu erkennen, ist sehr leicht, und erfordert, mir wenigstens, gar keine besonderen Rechnungen da, nach der Methode die ich einschlage Gleiehungen zu lösen, eben diese wenigen Rechnungen in jedem Falle gemacht werden müssen.

#### Note über Gleichungen.

**Example 11 Hat nämlich eine Funetion**  $\varphi(x)$  **die Eigensehaft, dass alle** ihre ungeraden Differentialquotienten

$$
\varphi'(x), \varphi'''(x), \varphi^{(5)}(x) \ldots
$$

für einen bestimmten Werth von x, etwa für  $x = \alpha$  versehwinden, so lässt sieh  $\varphi(x)$  auf die Form bringen

$$
\varphi(x) = \psi(x^2 - 2 \alpha x)
$$

wodurch, wenn  $\varphi(x) = 0$  ist, sich diese Gleichung durch Substitution von  $x^2 - 2\alpha x = u$  auf eine Gleichung halb so hohen Grades reducirt.

Denn, setzt man in der gegebenen Funetion  $\varphi(x)$  statt x,  $\alpha + y$ , so erhält man:

$$
\varphi(x) = \varphi(\alpha + y)
$$

oder entwickelt:

 $\varphi(x) = \varphi(\alpha) + y \varphi'(\alpha) + \frac{y^2}{2!} \varphi''(\alpha) + \frac{y^3}{3!} \varphi'''(\alpha) + \frac{y^4}{4!} \varphi''''(\alpha) + ...$ und da nach der Voraussetzung

$$
\varphi'(\alpha)
$$
,  $\varphi'''(\alpha)$ ,  $\varphi^{(5)}(\alpha)$ , ...

sämmtlieh Null sind

$$
\varphi(x) = \varphi(\alpha) + \frac{y^2}{2!} \varphi''(\alpha) + \frac{y^4}{4!} \varphi^{(4)}(\alpha) + \ldots
$$

Nun ist

$$
x = \alpha + y
$$
, also  $y^2 = x^2 - 2 \alpha x + \alpha^2$ 

und folglich

(1) 
$$
\varphi(x) = \varphi(\alpha) + \frac{\varphi''(\alpha)}{2!}(x^2 - 2\alpha x + \alpha^2) +
$$
  
  $+ \frac{\varphi^{(4)}(\alpha)}{4!}(x^2 - 2\alpha x + \alpha^2)^2 + \dots$ 

d. h.

$$
\varphi(x) = f(x^2 - 2 \alpha x + \alpha^2) = \psi(x^2 - 2 \alpha x)
$$

Um  $\alpha$  zu bestimmen, bemerke man, dass sieh die Gleiehung (1) in folgender Form wiedergeben lässt:

$$
\begin{array}{c}(2) \ \ x^{2n}+A_{1}\,x^{2n-1}+\ldots +A_{2n}=(x^2\!-\!2\,\alpha\,x)^n+\\ \hspace{2.5cm} +\, B_{1}(x^2\!-\!2\,\alpha\,x)^{n-1}+\ldots +\,B_{n}\end{array}
$$

oder auch in folgender:

 $x^{2n} + A_1 x^{2n-1} + \cdots + A_{2n} = x^{2n} - 2 \alpha n x^{2n-1} + \cdots + B_n$ daraus sehen wir, dass

$$
A_1 = -2 \alpha n, \quad \text{oder} \quad \alpha = -\frac{A_1}{2n}
$$

ist.

## Spitzer.

Der hier betretene Weg ist einer allseitigen Erweiterung fähig, wir begnügen uns mit einigen Andeutungen.

1) Sind für einen gewissen Werth von x, etwa für  $x = \alpha$ die Differentialquotienten:

 $\varphi'(x)$  und  $\varphi''(x)$ ,  $\varphi^{(4)}(x)$  und  $\varphi^{(5)}(x)$ ,  $\varphi^{(7)}(x)$  und  $\varphi^{(8)}(x)$ ... sämmtlich gleich Null, so lässt sich  $\varphi(x)$  darstellen als Function von  $x^3 - 3 \alpha x^2 + 3 \alpha x$ , es ist nämlich alsdann:

$$
\varphi\left(x\right)=\varphi\left(\alpha\right)+\frac{\varphi^{\prime\prime\prime\prime}\left(\alpha\right)}{3!}\left(x^{3}-3\,\alpha\,x^{2}+3\,\alpha^{2}\,x-\alpha^{3}\right)+\\+\frac{\varphi^{\left(\alpha\right)}\left(\alpha\right)}{6!}\left(x^{3}-3\,\alpha\,x^{2}+3\,\alpha^{2}\,x-\alpha^{3}\right)^{2}+\dots
$$

u. s. w.

2) Lässt sich eine Function  $f(u)$  auf die Form

$$
(3) f(u) = \varphi(u^3 + au^2 + bu)
$$

bringen, so finden zwischen den ungeraden Differentialquotienten Beziehungen Statt, die analog sind den vorher aufgestellten. Um diese zu erhalten, setze man:

$$
u=x+y\sqrt{-1}
$$

Dadurch geht (3) über in:

(4) 
$$
f(x+y \sqrt{-1}) = \varphi(v+w \sqrt{-1})
$$

wo der Kürze halber

$$
v = x^3 + a x^2 + b x - y^2 (3x + a)
$$
  

$$
w = y (3x^2 + 2ax + b - y^2)
$$

gesetzt wurde. Entwickelt man die Gleiehung (4), so erhält man:

$$
\[ f(x) - \frac{y^2}{2!} f''(x) + \frac{y^4}{4!} f^{(4)}(x) - \ldots \] +
$$
  
+ 
$$
y \sqrt{-1} \left[ f'(x) - \frac{y^2}{3!} f''(x) + \frac{y^4}{5!} f^{(5)}(x) - \ldots \right] =
$$
  

$$
\left[ \varphi(v) - \frac{w^2}{2!} \varphi''(v) + \frac{w^4}{4!} \varphi^{(4)}(v) - \ldots \right] +
$$
  
+ 
$$
w \sqrt{-1} \left[ \varphi'(v) - \frac{w^2}{3!} \varphi'''(v) + \frac{w^4}{5!} \varphi^{(5)}(v) - \ldots \right]
$$

und hieraus folgen:

$$
f(x) - \frac{y^2}{2!} f''(x) + \frac{y^4}{4!} f^{(4)}(x) - \dots =
$$
  
\n
$$
\varphi(v) - \frac{w^2}{2!} \varphi''(v) + \frac{w^4}{4!} \varphi^{(4)}(v) - \dots
$$
  
\n
$$
y \left[ f'(x) - \frac{y^2}{3!} f'''(x) + \frac{y^4}{5!} f^{(5)}(x) - \dots \right] =
$$
  
\n
$$
= w \left[ \varphi'(v) - \frac{w^2}{3!} \varphi'''(v) + \frac{w^4}{5!} \varphi^{(5)}(v) - \dots \right]
$$

#### Note über Gleichungen.

Wenn also cine Gleichung  $f(u) = 0$  sieh auf die Form  $\varphi(u^3 + au^3 + bu)$  bringen lassen soll, so muss der Ausdruck:

$$
y\left[f'(x)-\frac{y^2}{3!}f''(x)+\frac{y^4}{5!}f^{(5)}(x)-\ldots\right]
$$

den Factor  $w = y (3x^2 + 2ax + b - y^2)$  besitzen, d. h. es muss

(5) 
$$
f'(x) - \frac{y^2}{3!} f''(x) + \frac{y^4}{5!} f^{(5)}(x) - \dots
$$

durch

$$
3x^2+2ax+b-y^2
$$

theilbar sein.

Die hiebei erseheinenden Grössen a und b sind sehr leicht zu bestimmen, denn in dem eben betrachteten Falle lässt sich die Gleichung (3) so schreiben:

$$
u^{3n} + A_1 u^{3n-1} + A_2 u^{3n-2} + \cdots + A_{3n} =
$$
  
=  $(u^3 + au^2 + bu)^n + B_1 (u^3 + au^2 + bu)^{n-1} + \cdots + B_n$   
der, and:

$$
0\,\mathrm{der}\ \mathrm{aueh}:
$$

$$
u^{3n}+A_1u^{3n-1}+A_2u^{3n-2}+\ldots+A_{3n}=\\=u^{3n}+n\,au^{3n-1}+\Big[n\,b+\frac{n\,(n-1)}{2}\,a^2\Big]\,u^{3n-3}+\ldots+B_n
$$

somit ist:

$$
A_1 = n a, \quad A_2 = n b + \frac{n (n-1)}{2} a^2
$$

 $\overline{\phantom{a}}$ 

und hieraus hat man:

$$
a=\frac{A_1}{n}, \quad b=\frac{1}{n}\left(A_2-\frac{n-1}{2n}\,A_1^2\right)
$$

Umgekehrt, ist  $3x^2 + 2ax + b - y^2$  ein Factor von

(5) 
$$
f'(x) = \frac{y^2}{3!} f''(x) + \frac{y^4}{5!} f^{(5)}(x) - \dots
$$

so ist

$$
f(u) = \varphi\left(u^3 + a\,u^2 + bu\right)
$$

Denn, dividirt man (5) durch  $3x^2 + 2ax + b - y^2$ , so sind die aufeinander folgenden Theile des Quotienten

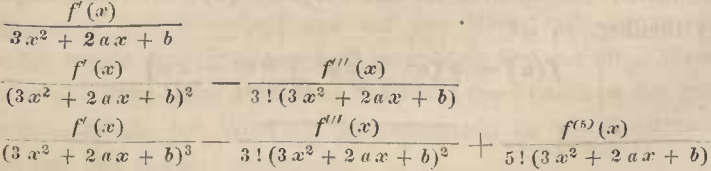

### Spitzer. Note über Gleichungen.

ganze rationale Polynome, respective vom Grade  $3n-3$ ,  $3n-5$ ,  $3n-7$ , ... und multiplicirt der Reihe nach mit 1,  $y^2$ ,  $y^4$ , ..., die wir kurz so andeuten wollen:

$$
\frac{f'(x)}{3 x^2 + 2 a x + b} = Q_1 x^{3n-3} + \dots
$$
  
\n
$$
\frac{f'(x)}{(3 x^2 + 2 a x + b)^2} - \frac{f''(x)}{3! (3 x^2 + 2 a x + b)} = Q_2 x^{3n-5} + \dots
$$
  
\n
$$
\frac{f'(x)}{(3 x^2 + 2 a x + b)^3} - \frac{f''(x)}{3! (3 x^2 + 2 a x + b)^2} - \frac{f^{(s)}(x)}{5! (3 x^2 + 2 a x + b)} = Q_3 x^{3n-7} + \dots
$$

Wir haben hier eine Reilic linearer Differentialgleichungen, denen genügt wird, für:

$$
f(x) = (x^3 + a x^2 + b x)^m
$$

wie man sieh durch unmittelbare Substitution überzeugen kann: also genügt auch eine Summe soleher Auflösungen, jedes Glied mit einer willkürliehen Constante multiplieirt, d. h. obige Gleichungen werden befriedigt, für:

$$
f(x) = \varphi(x^3 + ax^2 + bx)
$$

3) Ganz cben so hat man, wenn

$$
f(u) = \varphi(u^4 + au^3 + bu^2 + cu)
$$

ist, für  $u = x + y\sqrt{-1}$ 

$$
f(x+y\sqrt{-1})=\varphi\left(v+w\sqrt{-1}\right)
$$

 $W<sub>0</sub>$ 

$$
v = x^4 + a\,x^3 + b\,x^2 + c\,x - y^2\,(6\,x^2 + 3\,a\,x + b) + y^4
$$
  

$$
w = y\,[4\,x^2 + 3\,a\,x^2 + 2\,b\,x + c - y^2\,(4\,x + a)]
$$

sind, und folglich muss in diesem Falle der Ausdruck

(5) 
$$
f(x) - \frac{y^2}{3!} f''(x) + \frac{y^4}{5!} f^{(5)}(x) - \dots
$$

den Factor

 $4x^3 + 3ax^2 + 2bx + c - y^2(4x + a)$  $(6)$ 

haben. Die Grössen a, b, c lassen sieh so, wie im früheren Falle bestimmen. Umgekehrt, ist das Polynom (5) durch das Polynom (6) theilbar, so ist

$$
f(u) = \varphi(u^4 + a u^3 + b u^2 + c u)
$$

# **ZOBODAT - www.zobodat.at**

Zoologisch-Botanische Datenbank/Zoological-Botanical Database

Digitale Literatur/Digital Literature

Zeitschrift/Journal: Sitzungsberichte der Akademie der Wissenschaften [mathematisch-naturwissenschaftliche](https://www.zobodat.at/publikation_series.php?id=7341) Klasse

Jahr/Year: 1852

Band/Volume: [08](https://www.zobodat.at/publikation_volumes.php?id=33675)

Autor(en)/Author(s): Spitzer Simon

Artikel/Article: Vorträge. Note über [Gleichungen.](https://www.zobodat.at/publikation_articles.php?id=149833) 422-426